# **Investigation report on 64bit support and some of new features in AOSP**

Hidenori Yamaji, Sony Mobile @hidenorly

### **Disclaimer**

- This report is by my personal investigation regarding Android Open Source Project.
- This doesn't represent my employer's view in anyway :-)
- Please let me know if you find wrong, changed, etc.

# **64bit support will come! (SoC)**

- Qualcomm (Cortex-A53)
	- [http://www.qualcomm.com/media/releases/2013/12/09/qualcomm-technologies-introduces](http://www.qualcomm.com/media/releases/2013/12/09/qualcomm-technologies-introduces-snapdragon-410-chipset-integrated-4g-lte)[snapdragon-410-chipset-integrated-4g-lte](http://www.qualcomm.com/media/releases/2013/12/09/qualcomm-technologies-introduces-snapdragon-410-chipset-integrated-4g-lte)
	- [http://www.anandtech.com/show/7784/snapdragon-610-615-qualcomm-continues-down-its-64bit](http://www.anandtech.com/show/7784/snapdragon-610-615-qualcomm-continues-down-its-64bit-warpath-with-48core-cortex-a53-designs)[warpath-with-48core-cortex-a53-designs](http://www.anandtech.com/show/7784/snapdragon-610-615-qualcomm-continues-down-its-64bit-warpath-with-48core-cortex-a53-designs)
- Intel (ATOM)
	- [http://newsroom.intel.com/community/intel\\_newsroom/blog/2014/02/24/intel-gaining-in-mobile](http://newsroom.intel.com/community/intel_newsroom/blog/2014/02/24/intel-gaining-in-mobile-and-accelerating-internet-of-things)[and-accelerating-internet-of-things](http://newsroom.intel.com/community/intel_newsroom/blog/2014/02/24/intel-gaining-in-mobile-and-accelerating-internet-of-things)
	- [http://pc.watch.impress.co.jp/docs/news/event/20140225\\_636752.html](http://pc.watch.impress.co.jp/docs/news/event/20140225_636752.html)
- MediaTek (MT6752 : Cortex-A53 @ 2GHz x 8 cores)
	- [http://www.mediatek.com/en/news-events/mediatek-news/mediatek-launches-mt6752-a-64-bit](http://www.mediatek.com/en/news-events/mediatek-news/mediatek-launches-mt6752-a-64-bit-octa-core-lte-soc-latest-lte-product-to-enable-super-mid-market/)[octa-core-lte-soc-latest-lte-product-to-enable-super-mid-market/](http://www.mediatek.com/en/news-events/mediatek-news/mediatek-launches-mt6752-a-64-bit-octa-core-lte-soc-latest-lte-product-to-enable-super-mid-market/)
	- [http://www.mediatek.com/en/mwc2014/mediatek-launches-mt6732-a-64-bit-lte-soc-to-spur-the](http://www.mediatek.com/en/mwc2014/mediatek-launches-mt6732-a-64-bit-lte-soc-to-spur-the-new-super-mid-market/)[new-super-mid-market/](http://www.mediatek.com/en/mwc2014/mediatek-launches-mt6732-a-64-bit-lte-soc-to-spur-the-new-super-mid-market/)
- nVIDIA (Denver x 2 cores)
	- <http://blogs.nvidia.com/blog/2014/01/05/live-las-vegas/>

### **64bit support will come! (AOSP)**

• We can observe 64bit support on master branch of AOSP (Android Open Source Project).

• But please note that this is a snap shot report of what AOSP is working to support 64bit! as my personal view.

### **Executive Summary**

- Both 32bit and 64bit executions on 64bit device
	- x86 64, arm64(ARMv8), mips64
- Using ART for 64bit environment
	- **NOT Dalvik**
- Some of daemon seems to be running as 32 bit. But seems to try to support 64bit.
- No impact on Java application (of course)

# **AOSP is working to support 64bit! (1/2)**

- **build**
- art
	- no support on dakvik
- system
	- debuggered
	- cutils/atomic
	- libpixelflinger
	- toolbox
	- backtrace
- **bionic**
- ndk
- sdk
	- opengl on emu
- external (since before)
	- o chromium org/../v8
	- clang, llvm
	- valgrind
	- linux-tools-perf
	- libvpx

# **AOSP is working to support 64bit! (2/2)**

- frameworks/\*
	- base/
	- $\circ$  av/
		- services/
			- audioflinger
	- native/
		- binder
		- opengl
	- compile/\*, rs/\* (renderscipt)
- hardware/
	- libhardware/ ■ hardware.c
- libcore/
	- luni/
		- java math Native BN.cpp

### **Architecture of 64bit support**

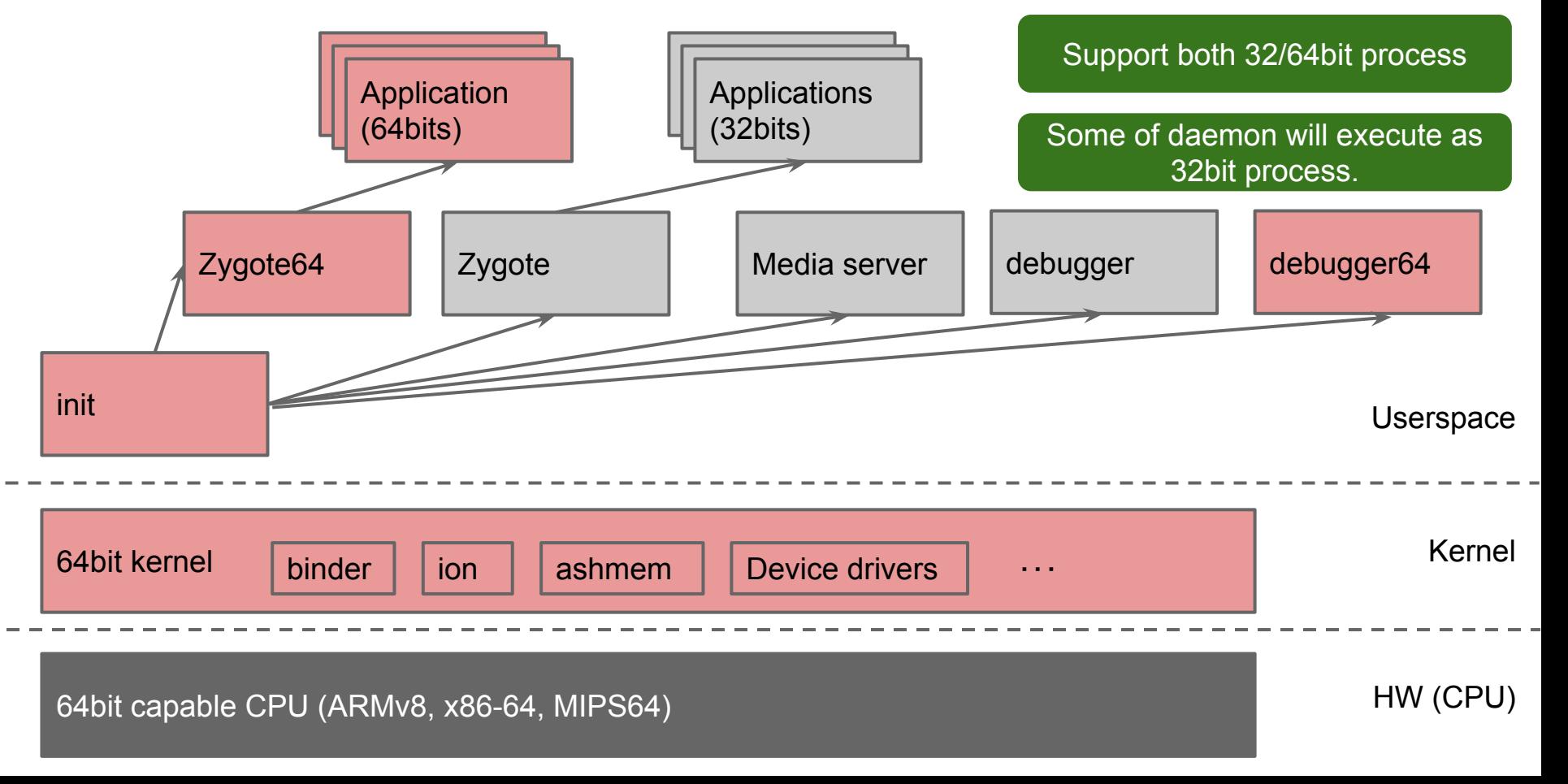

### **C&C view: Runtime architecture**

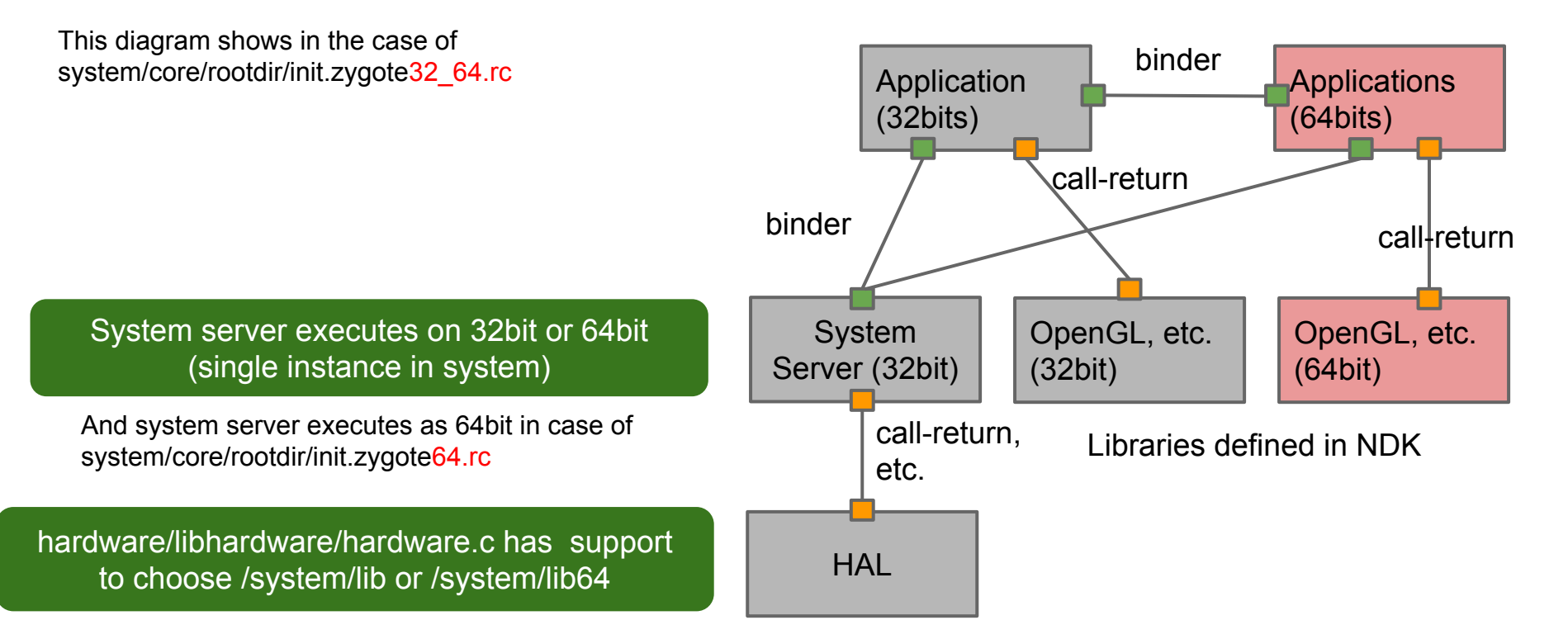

### **Seems to support only LP64**

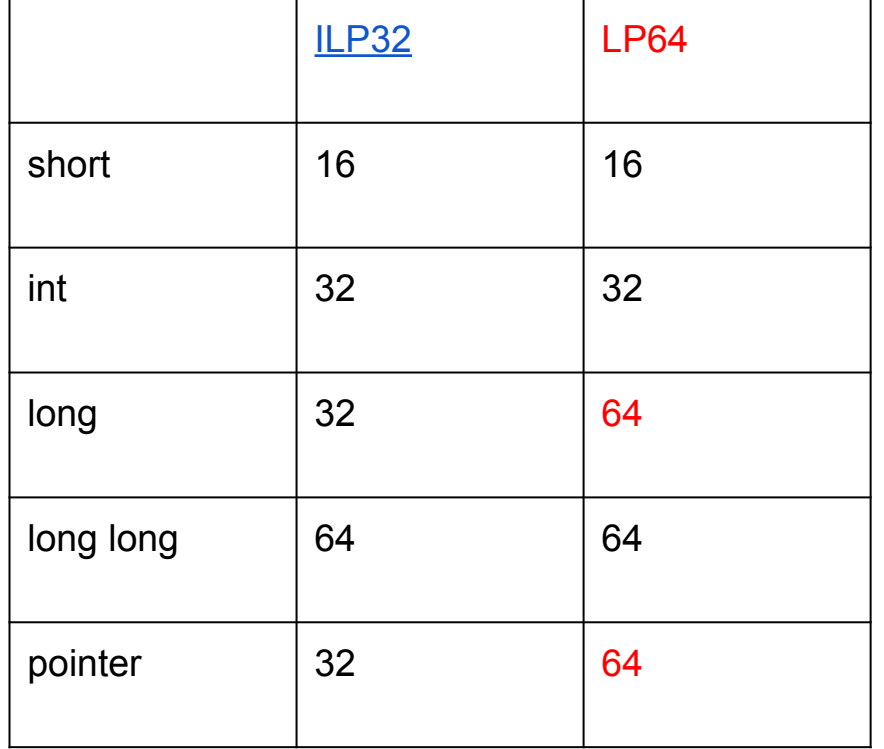

In "frameworks/base/cmds/app\_process/app\_main.cpp"

#### #if defined( LP64 )

static const char ABI\_LIST\_PROPERTY[] = "ro.product.cpu.abilist64"; static const char ZYGOTE\_NICE\_NAME[] = "zygote64";

#else

static const char ABI\_LIST\_PROPERTY[] = "ro.product.cpu.abilist32"; static const char ZYGOTE\_NICE\_INAME[] = "zygote"; #endif

Most of common 64bit support is regarding long & pointer (reinterpret cast and format string in LOG\*, etc.)

### **Supported instruction architecture**

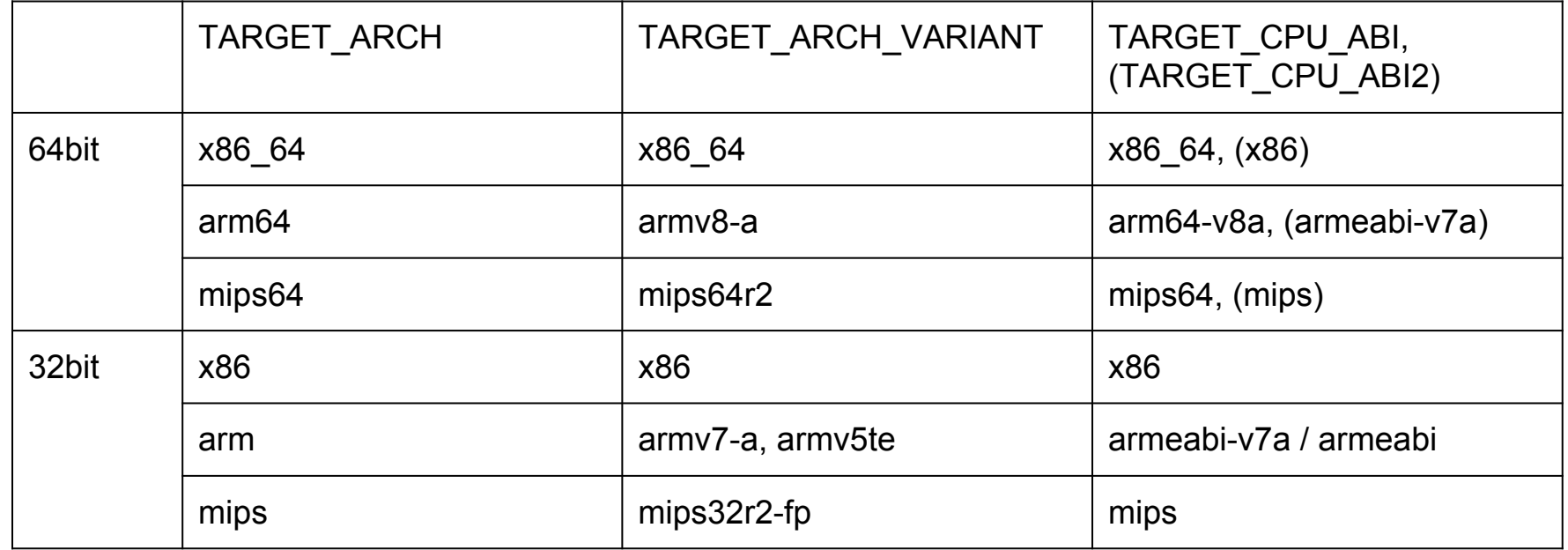

TARGET\_CPU\_ABI\_LIST := \$(TARGET\_CPU\_ABI) \$(TARGET\_CPU\_ABI2) \$(TARGET\_2ND\_CPU\_ABI) \$(TARGET\_2ND\_CPU\_ABI2) TARGET\_CPU\_ABI\_LIST\_64\_BIT := \$(TARGET\_CPU\_ABI) \$(TARGET\_CPU\_ABI2) TARGET CPU ABI LIST 32 BIT := \$(TARGET CPU ABI) \$(TARGET CPU ABI2)

### **Build -> Runtime : system property**

- ro.product.cpu.abi=\$TARGET CPU ABI
- ro.product.cpu.abi2=\$TARGET\_CPU\_ABI2
- ro.product.cpu.abilist=\$TARGET\_CPU\_ABI\_LIST
- ro.product.cpu.abilist32=\$TARGET\_CPU\_ABI\_LIST\_32\_BIT
- ro.product.cpu.abilist64=\$TARGET\_CPU\_ABI\_LIST\_64\_BIT

### **Build: build target**

In build/envsetup.sh

add lunch combo aosp arm-eng add lunch combo aosp arm64-eng add lunch combo aosp mips-eng add lunch combo aosp mips64-eng add lunch combo aosp x86-eng add lunch combo aosp x86 64-eng add lunch combo vbox x86-eng

### **Build: 64bit indicator**

### • TARGET IS 64 BIT

- build/core/combo/TARGET linux-arm64.mk(46): TARGET IS 64 BIT := true
- build/core/combo/TARGET\_linux-mips64.mk(46): TARGET IS 64 BIT := true
- build/core/combo/TARGET linux-x86 64.mk(34): TARGET\_IS\_64\_BIT := true

### **Build: Blacklist for 64bit**

- Blacklist specifies build target with 32bit
	- After fixing issue on 64bit, it seems to be removed from the list.
	- At build/core/main.mk

#### ■ L95

include \$(BUILD\_SYSTEM)/64\_bit\_blacklist.mk

### **Build: Options to specify 32bit only**

- $\bullet$  LOCAL 32 BIT ONLY == true
	- Build 32bit binary only which is specified by LOCAL\_MODULE in Android.mk

### **32bit only process (not on 64bit as of now)**

frameworks/av/cmds/screenrecord/Android.mk:43:LOCAL\_32\_BIT\_ONLY := true frameworks/av/cmds/stagefright/Android.mk:26:LOCAL\_32\_BIT\_ONLY := true frameworks/av/drm/drmserver/Android.mk:42:LOCAL\_32\_BIT\_ONLY := true frameworks/av/media/libmediaplayerservice/Android.mk:57:LOCAL\_32\_BIT\_ONLY := true frameworks/av/media/mediaserver/Android.mk:38:LOCAL\_32\_BIT\_ONLY := true frameworks/av/services/medialog/Android.mk:11:LOCAL\_32\_BIT\_ONLY := true frameworks/av/services/audioflinger/Android.mk:52:LOCAL\_32\_BIT\_ONLY := true frameworks/base/cmds/bootanimation/Android.mk:28:LOCAL\_32\_BIT\_ONLY := true frameworks/base/packages/services/PacProcessor/jni/Android.mk:38:LOCAL\_32\_BIT\_ONLY := true frameworks/native/services/surfaceflinger/Android.mk:124:LOCAL\_32\_BIT\_ONLY := true frameworks/rs/driver/runtime/Android.mk:105:LOCAL\_32\_BIT\_ONLY := true

### **Build: Indicator to build 32/64**

### ● LOCAL\_MULTILIB

- "32": Build 32bit library ONLY
- "both": build both 64bit & 32bit libraries.
- $\circ$  This is set by TARGET SUPPORTS 64 BIT APPS , TARGET\_SUPPORTS\_32\_BIT\_APPS and TARGET IS 64BIT

### **Build: Detail of LOCAL\_MULTILIB**

# We don't automatically set up rules to build packages for both

# TARGET\_ARCH and TARGET\_2ND\_ARCH.

# By default, an package is built for TARGET\_ARCH.

# To build it for TARGET\_2ND\_ARCH in a 64bit product, use "LOCAL\_MULTILIB := 32". ..snip..

ifeq (\$(TARGET\_SUPPORTS\_32\_BIT\_APPS)|\$(TARGET\_SUPPORTS\_64\_BIT\_APPS), true|true)

# packages default to building for either architecture,

 # the preferred if its supported, otherwise the non-preferred. else ifeq (\$(TARGET\_SUPPORTS\_64\_BIT\_APPS),true)

# only 64-bit apps supported

ifeq (\$(filter \$(my\_module\_multilib),64 both first), \$(my\_module\_multilib))

# if my\_module\_multilib was 64, both, first, or unset, build for 64-bit

my module multilib  $:= 64$ 

else

# otherwise don't build this app

my module multilib  $:=$  none

endif

else

 # only 32-bit apps supported ifeq (\$(filter \$(my\_module\_multilib),32 both),\$(my\_module\_multilib)) # if my\_module\_multilib was 32, both, or unset, build for 32-bit my module multilib  $:= 32$  else ifeq (\$(my\_module\_multilib),first) ifndef TARGET\_IS\_64\_BIT # if my\_module\_multilib was first and this is a 32-bit build, build for # 32-bit my module multilib  $:= 32$  else # if my\_module\_multilib was first and this is a 64-bit build, don't build # this app my module multilib  $:=$  none endif else # my\_module\_mulitlib was 64 or none, don't build this app my module multilib  $:=$  none endif endif

### **Deploy: /system/lib64 and /system/lib**

In "build/core/envsetup.mk"

ifneq (\$(filter %64,\$(TARGET\_ARCH)),)

# /system/lib always contains 32-bit libraries,

# and /system/lib64 (if present) always contains 64-bit libraries.

TARGET\_OUT\_SHARED\_LIBRARIES := \$(TARGET\_OUT)/lib64

else

TARGET\_OUT\_SHARED\_LIBRARIES := \$(TARGET\_OUT)/lib

endif

..snip..

# Out for TARGET\_2ND\_ARCH

TARGET\_2ND\_ARCH\_VAR\_PREFIX := 2ND\_

TARGET\_2ND\_ARCH\_MODULE\_SUFFIX := \_32

..snip..

\$(TARGET\_2ND\_ARCH\_VAR\_PREFIX)TARGET\_OUT\_SHARED\_LIBRARIES := \$(TARGET\_OUT)/lib ..snip..

### **Deploy : [/system/lib{64}/apkname](https://android-review.googlesource.com/93071)**

Support per-package lib dirs for bundled apps

Bundled apps can now use /system/lib/apkname or /system/lib64/apkname in addition to the (globally shared) /system/lib and /system/lib64 directories. Note that when an app is updated post hoc the update APK will look to its normal library install directory in /data/data/[packagename]/lib, so such updates must include \*all\* needed libraries -- the private /system/lib/apkname dir will not be in the path following such an update.

"apkname" here is the base name of the physical APK that holds the package's code. For example, if a 32-bit package is resident on disk as /system/priv-app/SettingsProvider. apk then its app-specific lib directory will be /system/lib/SettingsProvider

### **Deploy : system image size will be increased**

- Increase system image size of generic x86 64 to 650MB.
- Increase system image size of generic x86 64 to 750MB.
- Increase system image size to 650M for generic arm64

### **Runtime : [package manager](https://android-review.googlesource.com/#/c/93046/)**

Package manager changes for  $dual$  zygote stack.

- Pass down the app's instruction set to dexopt so that it can compile the dex file for the right architecture.
- Also pass down the app's instruction set to rmdex, movedex and getSize so that they can construct the cache file location properly.
- Temporarily compile "system" jars such as am, wm etc. for both architectures. A follow up change will ensure that they're compiled only for one architecture (the same arch. as the system server).
- Java "shared" libraries are now compiled for the right architecture when an app requires them.
- Improve the app native library ABI detection to account for system apps installed in /system/lib{64}/<packagename> and also handle sdcard and forward locked apps correctly.

#### **Runtime : [Adjust instruction sets for shared UID apps](https://android-review.googlesource.com/93054)**

Adjust instruction sets for shared UID apps.

Since shared UID apps are run in the same process, we'll need to make sure they're compiled for the same instruction set.

This change implements the recompilation of apps that don't have any ABI constraints.

Apps that \*do\* have ABI constraints are harder to deal with, since we'll need to rescan them to figure out the full list of ABIs they support and then re-extract the native libraries from these apps once we find an ABI we can use throughout.

### **Allow 32bit or 64/32bit (64bit only might not be allowed)**

In build/core/config.mk

# If for a 64bit build we have a 2nd architecture but the zygote isn't 64bit,

# assume DEX2OAT should DEXPREOPT for the 2nd architecture.

ifdef TARGET\_2ND\_ARCH

ifeq (true,\$(TARGET\_IS\_64\_BIT))

ifeq (\$(filter ro.zygote=zygote64,\$(PRODUCT\_DEFAULT\_PROPERTY\_OVERRIDES)),)

```
 DEX2OAT_TARGET_ARCH := $(TARGET_2ND_ARCH)
```
DEX2OAT\_TARGET\_CPU\_VARIANT := \$(TARGET\_2ND\_CPU\_VARIANT)

endif

endif

endif

# **init: zygote64 kicks system server**

In system/core/rootdir/init.zygote64.rc

service zygote /system/bin/app\_process64 -Xzygote /system/bin --zygote -start-system-server

class main

socket zygote stream 660 root system

onrestart write /sys/android\_power/request\_state wake

onrestart write /sys/power/state on

onrestart restart media

onrestart restart netd<br>
Only 64bit Zygote doesn't have compatibity for existing binary. Therefore this seems to be debugging purpose for 64bit.

### **System server executes on Zygote32 or Zygote64**

In system/core/rootdir/init.zygote32\_64.rc (not used by build/\*)

service zygote /system/bin/app\_process -Xzygote /system/bin --zygote --start-system-server --socket-name=zygote class main

socket zygote stream 660 root system

onrestart write /sys/android\_power/request\_state wake

onrestart write /sys/power/state on

onrestart restart media

onrestart restart netd

service zygote\_secondary /system/bin/app\_process64 -Xzygote /system/bin --zygote --socket-name=zygote\_secondary class main

socket zygote\_secondary stream 660 root system

onrestart restart zygote **Currently system server is in 32bit** but we can see 64bit porting efforts in HAL. Therefore it will be switched to 64bit primary?

### **Synchronization between Zygote 32 and 64**

- Wait for secondary zygote before bringing up the system server.
	- $\circ$  The zygote that's responsible for starting up the system server now checks if there's another zygote on the system, and waits for it to start up. Also, a few minor clean ups :
		- Address a long standing TODO about zygote retries.
		- Have functions throw IOException where appropriate and wrap them in ZygoteStartFailedEx with a filled in cause.
- [Have "stop" stop the secondary zygote as well.](https://android-review.googlesource.com/93982)
	- Would've been nice if we could use the sys property observer to start and stop all services in a service class but service classes do not appear to be fully supported.

# **debuggerd64**

In system/core/rootdir/init.rc

..snip..

service debuggerd /system/bin/debuggerd ..snip..

service debuggerd64 /system/bin/debuggerd64 ..snip

In system/core/debuggerd/Android.mk LOCAL MODULE := debuggerd LOCAL MODULE STEM 32 := debuggerd LOCAL\_MODULE\_STEM\_64 := debuggerd64 LOCAL MULTILIB := both ..snip.. LOCAL MODULE TAGS := optional LOCAL MODULE := crasher LOCAL MODULE STEM 32 := crasher LOCAL MODULE STEM 64 := crasher64 LOCAL MULTILIB := both

### **ART!!! (No 64bit support on Dalvik)**

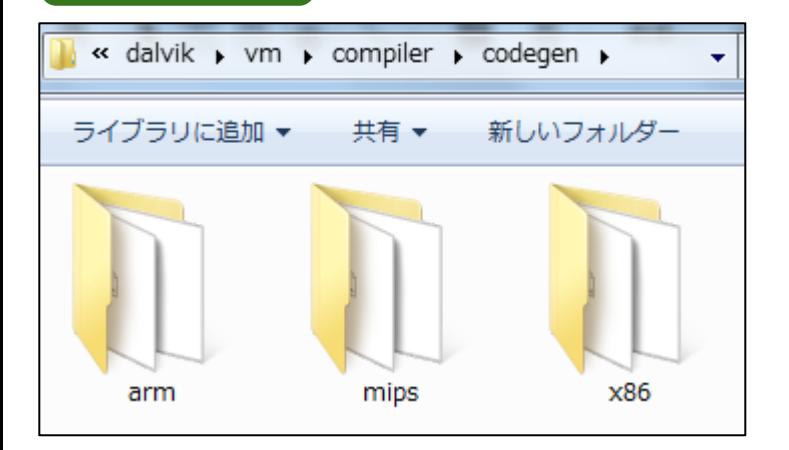

According to my experiment to enable ART on Nexus5, 2.3 times of total size of dex/odex is additionally required.

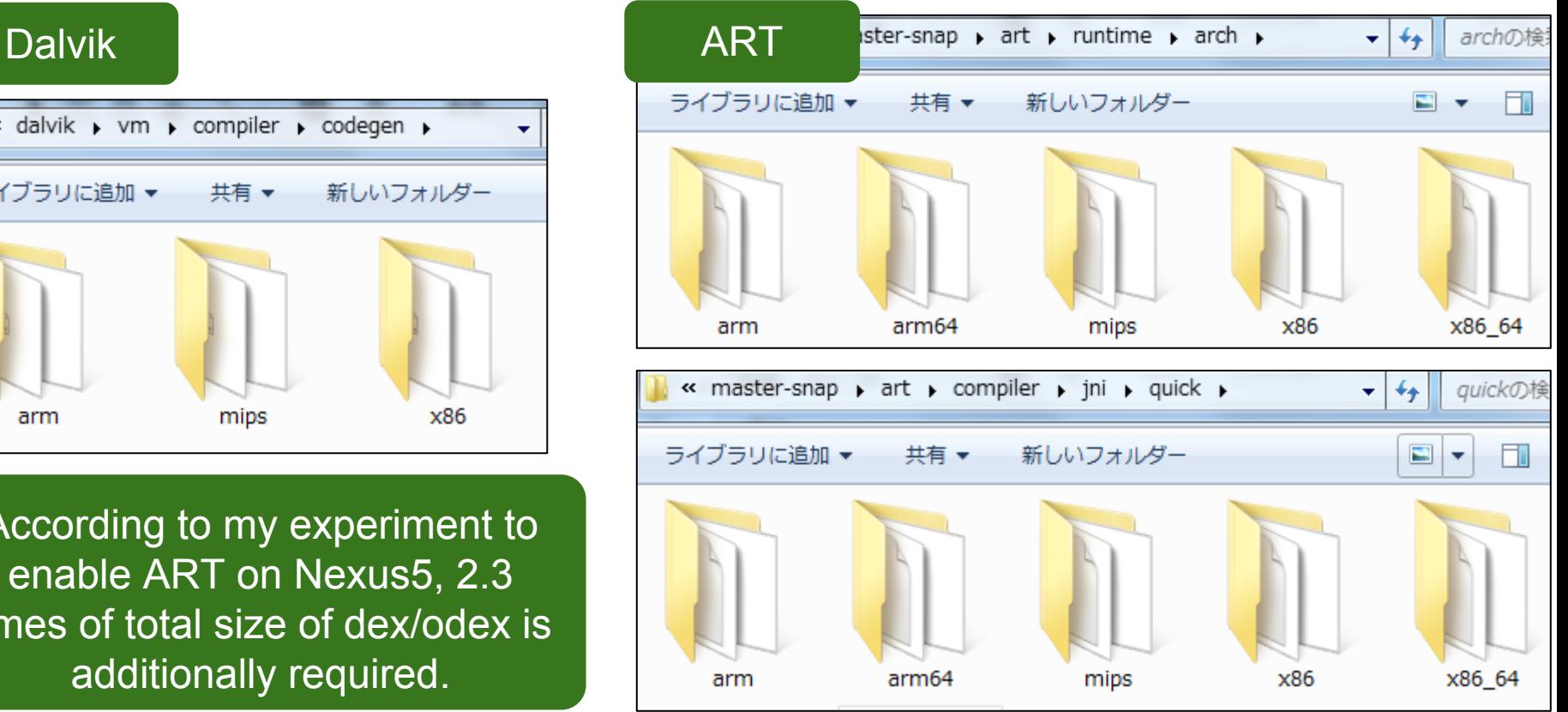

# **Binder (64bit support)**

### • TARGET USES 64 BIT BINDER

Not used... in frameworks/native/libs/binder LP64 for casting pointer to int

void BBinder::attachObject( const void\* objectID, void\* object, void\* cleanupCookie, object\_cleanup\_func func){

Extras\* e = mExtras;

if  $(!e)$  {

e = new Extras;

#ifdef LP64

if (android\_atomic\_release\_cas64(0, reinterpret\_cast<int64\_t>(e),

reinterpret\_cast<volatile int64\_t\*>( $<$ mExtras)) != 0) {

#else

if (android\_atomic\_cmpxchg(0, reinterpret\_cast<int32\_t>(e),

reinterpret\_cast<volatile int32\_t\*>(&mExtras)) != 0) {

#endif

# **OpenGL (64bit support)**

```
In "frameworks/native/opengl/libs/EGL/Loader.cpp"
       void* Loader::open(egl_connection_t* cnx)
       ..snip..
       #if defined( LP64 )
          cnx->libEgl = load wrapper("/system/lib64/libEGL.so");
          cnx->libGles2 = load_wrapper("/system/lib64/libGLESv2.so");
          cnx->libGles1 = load_wrapper("/system/lib64/libGLESv1_CM.so");
       #else
           cnx->libEgl = load_wrapper("/system/lib/libEGL.so");
           cnx->libGles2 = load_wrapper("/system/lib/libGLESv2.so");
           cnx->libGles1 = load_wrapper("/system/lib/libGLESv1_CM.so");
       #endif
```
(cont.)

void \*Loader::load\_driver(const char\* kind, egl\_connection\_t\* cnx, uint32\_t mask)

```
\mathcal{L}
```
..snip..

```
 pattern.appendFormat("lib%s", kind);
        const char* const searchPaths[] = \{#if defined( LP64 )
              "/vendor/lib64/egl",
              "/system/lib64/egl"
#else
              "/vendor/lib/egl",
              "/system/lib/egl"
```
#endif

### **RenderScript is only 32bit but still try to add 64bit**

In master/frameworks/rs/driver/runtime/Android.mk

..snip..

# Build the ARM version of the library

..snip..

# FIXME for 64-bit

```
LOCAL 32 BIT ONLY := true
```
..snip.

# Build the x86 version of the library

..snip..

# FIXME for 64-bit

```
LOCAL 32 BIT ONLY := true
```
..snip..

- [Scan for renderscript files before](https://android-review.googlesource.com/94669) [deciding ABIs.](https://android-review.googlesource.com/94669)
- Merge "Add aarch64 relocations"
	- commit f981663b7e4568dea18ea1e9988dd 0ee0e48a24e
		- Date: Thu May 22 00:08:35 2014 +0000
	- commit 723ba16bac04e65c147742fa08ae2b 87da3c0fd5
		- Date: Mon May 19 15:29:32 2014 -0700
		- This adds missing aarch64 relocations for the RS linker.

### **NDK will support 64bit**

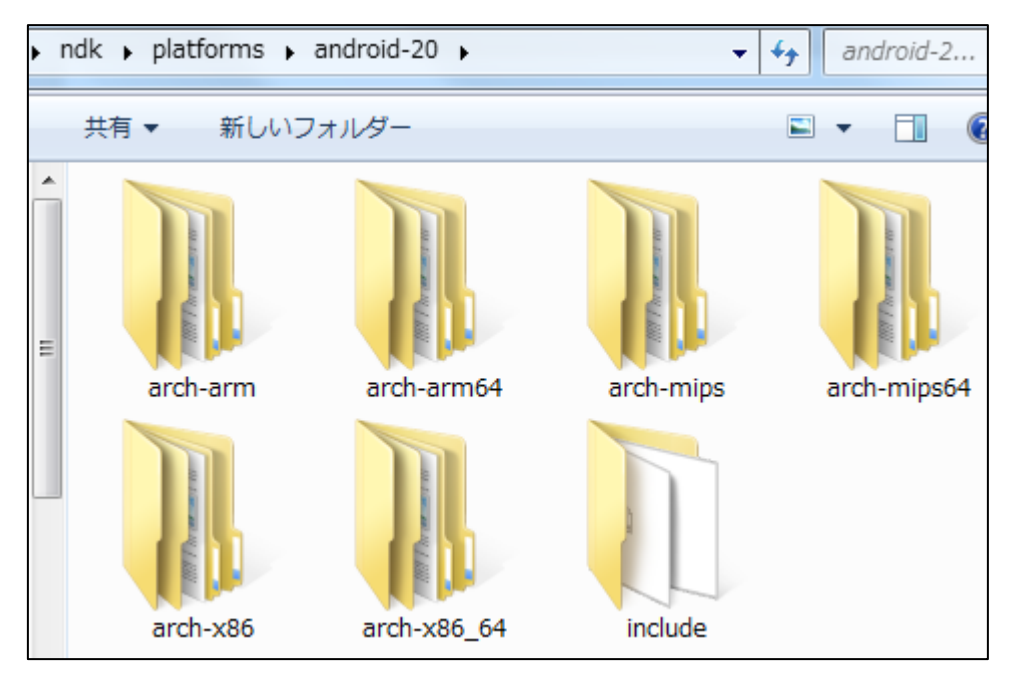

# android-3.10 branch on kernel/common

[3.14 is under experiment](https://android-review.googlesource.com/#/q/project:kernel/common+branch:experimental/android-3.14) phase.

# **Binder (64bit support)**

- android-3.10
	- [android: binder: fix binder interface for 64bit compat layer](https://android-review.googlesource.com/#/c/79227/)
	- [android: binder: fix ABI for 64bit Android](https://android-review.googlesource.com/#/c/79228/)
	- o [android: binder: Support concurrent 32 bit and 64 bit processes.](https://android-review.googlesource.com/#/c/80312/)
	- ...
- master (userspace)
	- o [Binder: Use 64 bit pointers in 32 processes if selected by the](https://android-review.googlesource.com/#/c/80304/) [target](https://android-review.googlesource.com/#/c/80304/)
	- [ServiceManager: Use 32/64 bit types from new binder header](https://android-review.googlesource.com/#/c/80327/)
	- o [jni: binder 64-bit compile issues](https://android-review.googlesource.com/#/c/91407/)

# **ARM 64bit support ([ARM64](https://android-review.googlesource.com/#/q/project:kernel/common+arm64) / [aarch64](https://android-review.googlesource.com/#/q/project:kernel/common+branch:android-3.10+aarch64))**

- fig\_debugger: move into drivers/staging/android/fig\_debugger/
- fig\_debugger: add ARM64 support
- [ARM64: copy CONFIG\\_CMDLINE\\_EXTEND from ARM](https://android-review.googlesource.com/89816)
- [arm64: cmpxchg: update macros to prevent warnings](https://android-review.googlesource.com/83454)
- [arm64: mm: permit use of tagged pointers at EL0](https://android-review.googlesource.com/79212)
- [Staging: android: binder: Support concurrent 32 bit and 64 bit](https://android-review.googlesource.com/80312) [processes.](https://android-review.googlesource.com/80312)
- [Fix aarch64 build issue with ION](https://android-review.googlesource.com/80699)
- [arm64: ptrace: avoid using HW\\_BREAKPOINT\\_EMPTY for](https://android-review.googlesource.com/#/c/90096/) [disabled events](https://android-review.googlesource.com/#/c/90096/)
- [arm64: ptrace: fix compat registes get/set to be endian clean](https://android-review.googlesource.com/90095)
- [arm64: debug: consolidate software breakpoint handlers](https://android-review.googlesource.com/90094)
- [ARM64: add option to build Image.gz/dtb combo](https://android-review.googlesource.com/88240) config BUILD\_ARM64\_APPENDED\_DTB\_IMAGE bool "Build a concatenated Image.gz/dtb by default" depends on OF help
	- Enabling this option will cause a concatenated Image.gz and list of DTBs to be built by default (instead of a standalone Image.gz.) The image will built in arch/arm64/boot/Image.gz-dtb

config BUILD\_ARM64\_APPENDED\_DTB\_IMAGE\_NAMES string "Default dtb names" depends on BUILD\_ARM64\_APPENDED\_DTB\_IMAGE help

 Space separated list of names of dtbs to append when building a concatenated Image.gz-dtb.

#### TODO: Investigate Linaro :-)

# **qemu (64bit support)**

- kernel
	- <https://android-review.googlesource.com/#/q/topic:emu64>
- qemu
	- [https://android-review.googlesource.com/#/q/project:](https://android-review.googlesource.com/#/q/project:platform/external/qemu) [platform/external/qemu](https://android-review.googlesource.com/#/q/project:platform/external/qemu)
		- [idea133?](https://android-review.googlesource.com/#/q/status:merged+project:platform/external/qemu+branch:idea133)
	- x86 64 emulator related
		- [android: avd: add -x86\\_64 to kernel filename on x86\\_64](https://android-review.googlesource.com/#/c/88380/)
		- [Update 64bit tests to also use EMULATOR\\_BUILD\\_64BITS](https://android-review.googlesource.com/#/c/93444/)

### **Appendix : Network**

multi network!?

- [net: ipv6: autoconf routes into per-device tables](https://android-review.googlesource.com/94306)
	- ..snip..This causes problems for connection managers that want to support multiple simultaneous network connections and want control over which one is used by default (e.g., wifi and wired).
- netd client ([It has moved to the internal tree!?](https://android-review.googlesource.com/#/c/95372/))
	- **•** [Introduce netd\\_client, a dynamic library that talks to netd.](https://android-review.googlesource.com/94572)
	- [New network selection APIs.](https://android-review.googlesource.com/94977) (but Abandoned)
		- [https://android.googlesource.](https://android.googlesource.com/platform/system/core/+/654a41b4fbff21b8d7dfc72a08de05014670fdac/include/netd_client/NetdClient.h) [com/platform/system/core/+/654a41b4fbff21b8d7dfc72a08de05014670fdac/include/netd\\_clie](https://android.googlesource.com/platform/system/core/+/654a41b4fbff21b8d7dfc72a08de05014670fdac/include/netd_client/NetdClient.h) [nt/NetdClient.h](https://android.googlesource.com/platform/system/core/+/654a41b4fbff21b8d7dfc72a08de05014670fdac/include/netd_client/NetdClient.h)

bool setNetworkForSocket(unsigned netId, int socketFd); bool setNetworkForProcess(unsigned netId); bool setNetworkForResolv(unsigned netId);

[netd: Replace iface with opaque netid in resolver.](https://android-review.googlesource.com/87542)

fwmark is actively working in kernel/common, android-3.10

- [net: support marking accepting TCP sockets](https://android-review.googlesource.com/94924)
- [net: Use fwmark reflection in PMTU discovery.](https://android-review.googlesource.com/94923)
- [net: add a sysctl to reflect the fwmark on replies](https://android-review.googlesource.com/94922)
- [net: support marking accepting TCP sockets](https://android-review.googlesource.com/94298)
- [net: Use fwmark reflection in PMTU discovery.](https://android-review.googlesource.com/94308)
- [net: add a sysctl to reflect the fwmark on replies](https://android-review.googlesource.com/94307)
- [Introduce fwmarkd: a service to set the fwmark of sockets.](https://android-review.googlesource.com/94562)
- [Introduce fwmarkd: a service to set the fwmark of sockets.](https://android-review.googlesource.com/94571)
- [Set kernel proc files for fwmark reflection and table numbers](https://android-review.googlesource.com/94381) [for RAs.](https://android-review.googlesource.com/94381)
- [net: add a sysctl to reflect the fwmark on replies](https://android-review.googlesource.com/94283)
- [net: support marking accepting TCP sockets](https://android-review.googlesource.com/94284)

### **Appendix : ADF : [Atomic Display Framework](http://lwn.net/Articles/565422/)**

from [lwn](http://lwn.net/Articles/565422/):

ADF is an experimental display framework that I designed after experimenting with a KMS-based hardware composer for Android. ADF started as an proof-of-concept implemented from scratch

..snip..

ADF represents display devices as collections of overlay engines and interfaces. Overlay engines (struct adf\_overlay\_engine) scan out images and interfaces (struct adf interface) display those images. Overlay engines and interfaces can be connected in any n-to-n configuration that the hardware supports.

Clients issue atomic updates to the screen by passing in a list of buffers (struct adf buffer) consisting of dma-buf handles, sync fences, and basic metadata like format and size. If this involves composing multiple buffers, clients include a block of custom data describing the actual composition (scaling, z-order, blending, etc.) in a driver-specific format.

Drivers provide hooks to validate these custom data blocks and commit the new configuration to hardware. ADF handles importing the dma-bufs and fences, waiting on incoming sync fences before committing, advancing the display's sync timeline, and releasing dma-bufs once they're removed from the screen.

ADF represents pixel formats using DRM-style fources, and automatically sanity-checks buffer sizes when using one of the formats listed in drm fourcc.h. Drivers can support custom fourccs if they provide hooks to validate buffers that use them.

ADF also provides driver hooks for modesetting, managing and reporting hardware events like vsync, and changing DPMS state. These are documented in struct adf {obj,overlay engine,interface,device} ops, and are similar to the equivalent DRM ops.

### **Appendix : [ADF : Recent related commits in AOSP](https://android-review.googlesource.com/#/q/adf)**

- **Kernel** 
	- $\circ$  video: adf: export the adf attachment allow symbol to modules.
	- [video: adf: replace fbdev helper's open flag with refcount](https://android-review.googlesource.com/88910)
	- [video: adf: ensure consistent alignment on userspace facing structs](https://android-review.googlesource.com/89292)
	- video: adf: adf memblock export symbol should be exported
	- [video: adf: note adf\\_format\\_validate\\_yuv's origin](https://android-review.googlesource.com/90403)
	- o [video: adf: add buffer padding quirk](https://android-review.googlesource.com/90404)
	- [video: adf: use rb\\_erase in adf\\_obj\\_destroy.](https://android-review.googlesource.com/91660)
	- [video: adf: memblock: map buffer for dma](https://android-review.googlesource.com/92711)
	- [video: adf: fbdev: add stubs for kernels without ADF\\_FBDEV](https://android-review.googlesource.com/92712)
	- [Add policies for Atomic Display Framework](https://android-review.googlesource.com/#/c/93623/)
- system/core
	- [add libadf](https://android-review.googlesource.com/#/c/70863/) / [add libadfhwc](https://android-review.googlesource.com/#/c/70864/)
	- [rootdir: add ueventd.rc rule for adf subsystem](https://android-review.googlesource.com/#/c/70734/)

### **Appendix : selinux**

- **● [selinux: Report permissive mode in avc: denied messages.](https://android-review.googlesource.com/#/c/93110/)**
	- **○ This is related to selinux's audit (access vector cache)**
- **● Related new in AOSP**
	- **○ auditd is added in logd**
		- **■ <https://android-review.googlesource.com/#/q/auditd+logd>**

### **Appendix : 64bit VM**

http://www.oracle. com/technetwork/java/hotspotfaq-138619. html#64bit\_description

# **Appendix**

- Silvermont
	- [http://www.4gamer.](http://www.4gamer.net/games/047/G004743/20130913026/)

[net/games/047/G004743/20130913026/](http://www.4gamer.net/games/047/G004743/20130913026/)

○ <https://android-review.googlesource.com/92607>

■ This is used for Baytrail targets.

- ARMv8 Architecture
	- [http://www.arm.](http://www.arm.com/files/downloads/ARMv8_Architecture.pdf)

[com/files/downloads/ARMv8\\_Architecture.pdf](http://www.arm.com/files/downloads/ARMv8_Architecture.pdf)